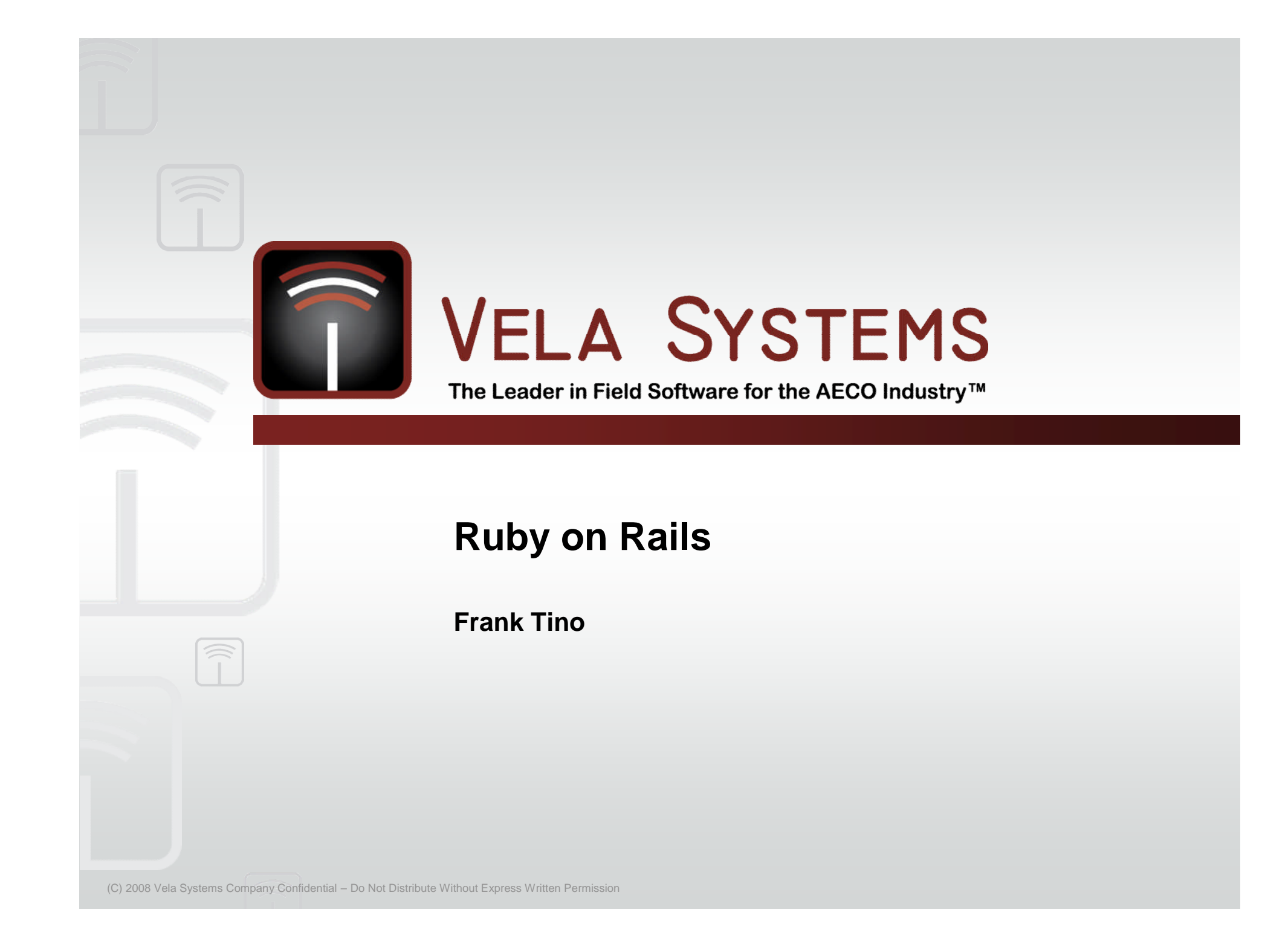

## **Some Definitions**

## **Ruby**

- Programming language
- Object-oriented
- Interpreted

## **Rails**

- A framework written in Ruby
- Designed for writing RIA's
- Enforces MVC architecture
- Extensible via gems

## **Some Basic Ruby**

## **Highly readable (no semicolons, untyped)**

```
def say_goodnight (name)
   result = "Good night, #{name.capitalize}"
   return result
end
# comment
puts say_goodnight("gracie")
```
## **Supported Types:**

• Numbers, Strings, Ranges, Regular Expressions

## **Heavy reliance on containers**

• Arrays

```
a = ['dog', 'cat']a[0] -> 'dog'
```
#### • Hashes

```
animals = \{ : dog = > 'canine', :cat = > 'feline' \}animals[:dog] -> 'canine'
```
## **More Basic Ruby**

## **F** Intuitive looping

- 3.times {print "x "}
- 1.upto(5) { $\vert i \vert$  print i, "  $\vert$ <sup>4</sup>}
- until  $a < 100$  { $a = 10$ }
- for song in songlist {song.play}

## **Standard but flexible control structures**

- if…elsif…else…end
- puts "Danger, Will Robinson" if radiation > 3000
- $\bullet$  unless  $a < 0$  then puts a end

## **Inheritance**

```
class KaraokeSong < Song
   def initialize(name, artist, lyrics)
      super(name, artist)
      @ lyrics = lyrics
   end
end
```
• No need for multiple inheritance due to module inclusion

## **Rails – Let's Build an App!**

### **Depot Application**

- Allows sellers to post products to sell
- Allows buyers peruse a product listing and select items to purchase

### **Database Structure**

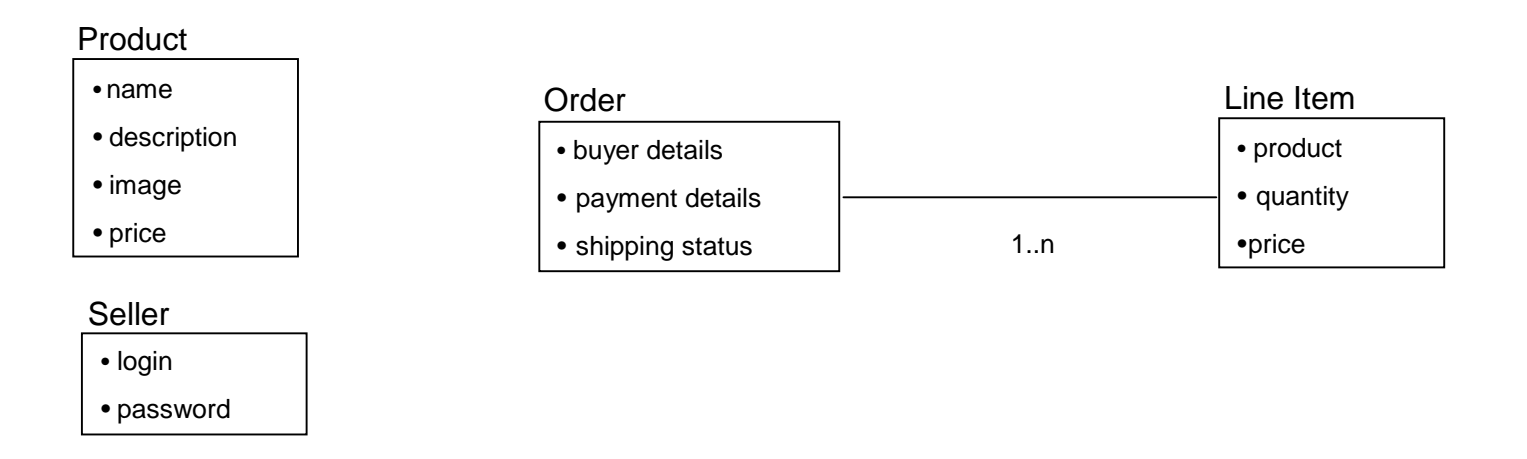

## **Rails – Setting up the model**

- **Need to configure the adapter to talk to the database**
	- Simple yml file
	- Supports development, test, and production configurations

### **"ruby script/generate model product"**

#### **F** Generates migration file

```
class CreateProducts < ActiveRecord::Migration
     def self.up
          create_table :products do |t|
               t.column :title, :string
               t.column :description, :text
               t.column :image_url, :string
               t_column :price, :decimal, :precision => 8, :scale => 2, :default => 0
          end
     def self.down
          drop_table :products
     end
end
```
#### **Generates model file**

class Product < ActiveRecord::Base validates presence of :title, :description, :image\_url validates\_numericality\_of :price

```
end
```
# **Rails – Setting up the controller**

**Could use the built-in rails scaffold to get the app up and running**

class AdminController < ApplicationController

scaffold :product

end

- http://localhost:3000/admin will display a listing products and generate the forms to add new ones
- **"ruby script/generate controller store list"**

#### **Generates controller file**

Class StoreController < ApplicationController

def list

 $@$  products = Product.find(:all, :order => "title")

end

end

- http://localhost:3000/store/list will now hit our controller method
- However this will fail because we haven't set up the view yet

## **Rails – Setting up the view**

 **Unless told otherwise the controller will try to render the view named after the method (list in this case)**

### **list.rhml generated by the controller generate command**

<h1>Product Catalog</h1> <% for product in @products %> <div class="entry"> <%= image\_tag(product.image\_url) %> <h3><%= product.title %></h3> <%= product.description %> <span class="price"><%= number\_to\_currency(product.price) %></span>  $\langle \rangle$  = button to "Add to Cart", :action => :add to cart, :id => product.id %> </div> <% end %>

### **We can now add a method to the store controller to handle the Add to Cart**

```
def add_to_cart
    session[:cart] | | Cart.new
    product = Product.find(params[:id])
    session[:cart].add_product(product)
end
```
# **Rails – Other Amazing Things**

### **Relationships between models**

class Order < ActiveRecord::Base has\_many :line\_items end class LineItem < ActiveRecord::Base belongs\_to :order end

### **Allows you to do cool things like:**

 $li =$  LineItem.find $(...)$ puts "This line item was bought by #{li.order.name}"

 $Order = Order.find(...)$ puts "This order has #{order.line\_items.size} line items"

# **Rails – Other Amazing Things**

## **Form Processing**

- Order Controller def edit @order = Order.find(param[:id]) end
- Order View
	- <% form\_for :order :action => :save\_order do |form| %>
	- <label>Name</label>
	- <%= form.text\_field :name, :size => 40 %>
	- <% end %>
- Rails will create an HTML form and automatically populate it with the elements from the database!
- Saving back to the database after the form submit is as simple as:

```
def save_order
 order = Order.find(params[:id])
 order.update_attributes(params[:order])
end
```
## **Getting Started**

### **Pieces**

- Ruby interpreter
- Ruby on Rails
- Database

#### **Windows**

- InstantRails (www.**instantrails**.rubyforge.org/)
- Mac OS X
	- Ruby already included!
	- gem install rails
	- Install mysql or your db of choice

#### **Development Environment**

- Most developers just use their favorite text editor
- Good IDEs
	- + RubyMine (www.jetbrains.com)
	- + Aptana Studio (www.aptana.com)
- **"Programming Ruby" by Dave Thomas**
- **"Agile Web Development with Rails" by Dave Thomas & David Heinemeier Hanson**
- **"The Rails Way" by Obie Fernandez**
- **http://www.rubyonrails.org**